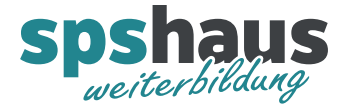

## **SIMATIC Programmieren 2 mit S7-SCL im TIA-Portal**

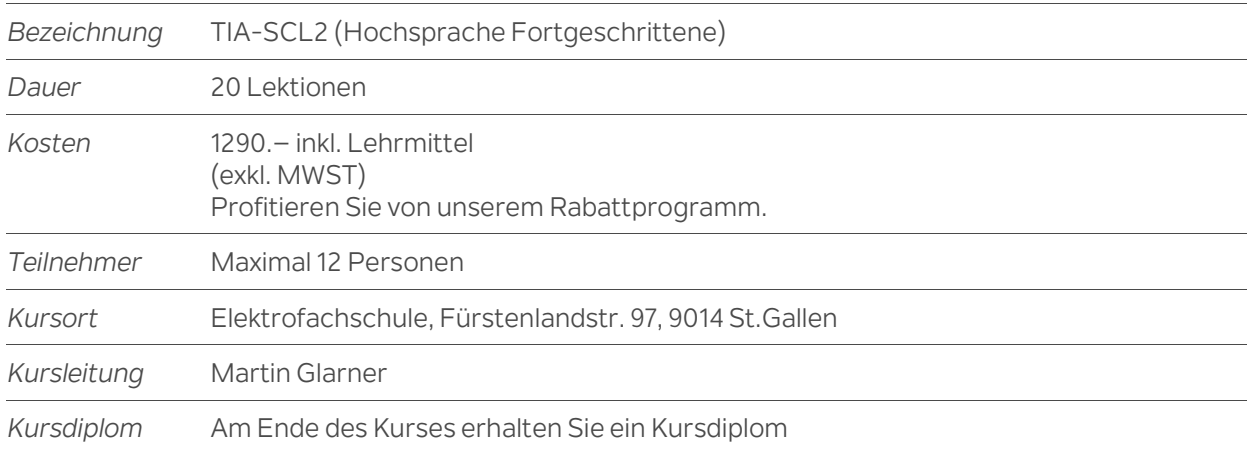

## **Sprache der Zukunft**

Programmieraufgaben werden immer häufiger in der Hochsprache SCL und nicht mehr in AWL programmiert. Für **Programmierer, Servicepersonal und Instandhalter** ist es daher wichtig, diese moderne Programmiersprache zu verstehen und anwenden zu können.

## **Kursziel**

Anhand einfacher Beispiele entdecken Sie die Vorteile, die eine höhere Programmiersprache bietet. Ziel des Kurses ist es, dass Sie den kompletten Sprach- und Leistungsumfang der SCL-Entwicklungsumgebung kennen.

Während des Trainings werden Sie eigene SCL-Programme erstellen, diese in Betrieb nehmen und testen. So können Sie Ihre theoretischen Kenntnisse an einem TIA-Anlagenmodell, bestehend aus einem Automatisierungssystem SIMATIC S7-1500, direkt in die Praxis umsetzen und steigern dadurch Ihren Lernerfolg.

## **Kursinhalte**

- Vorstellung des erweiterten Befehlsvorrats in SCL
- > Zusammengesetzte Datentypen
- Fehlerhandling im Baustein
- > Handhabung von SCL Quellen
- > SCL Bausteine performanceoptimiert erstellen
- Erstellung Bibliothekskompatibler Bausteine
- Umgang mit Array-DBs
- Umgang mit Array of Multiinstanzen in SCL
- Umgang mit Variablen und symbolischen Bausteinnamen
- Funktionen und Funktionsbausteine in SCL gekapselt erstellen
- > Strings & Stringverarbeitung in SCL
- Verwendung der Datentypen DB-ANY, ARRAY[\*] & VARIANT in SCL
- Universelle Bausteinerstellung über indirekte Adressierung mit Hilfe des VARIANT Datentypens
- Vertiefung der Inhalte durch praxisorientierte Übungen am SIMATIC S7-1500 Anlagenmodell

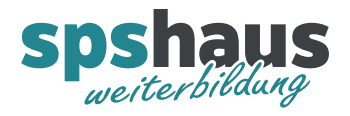

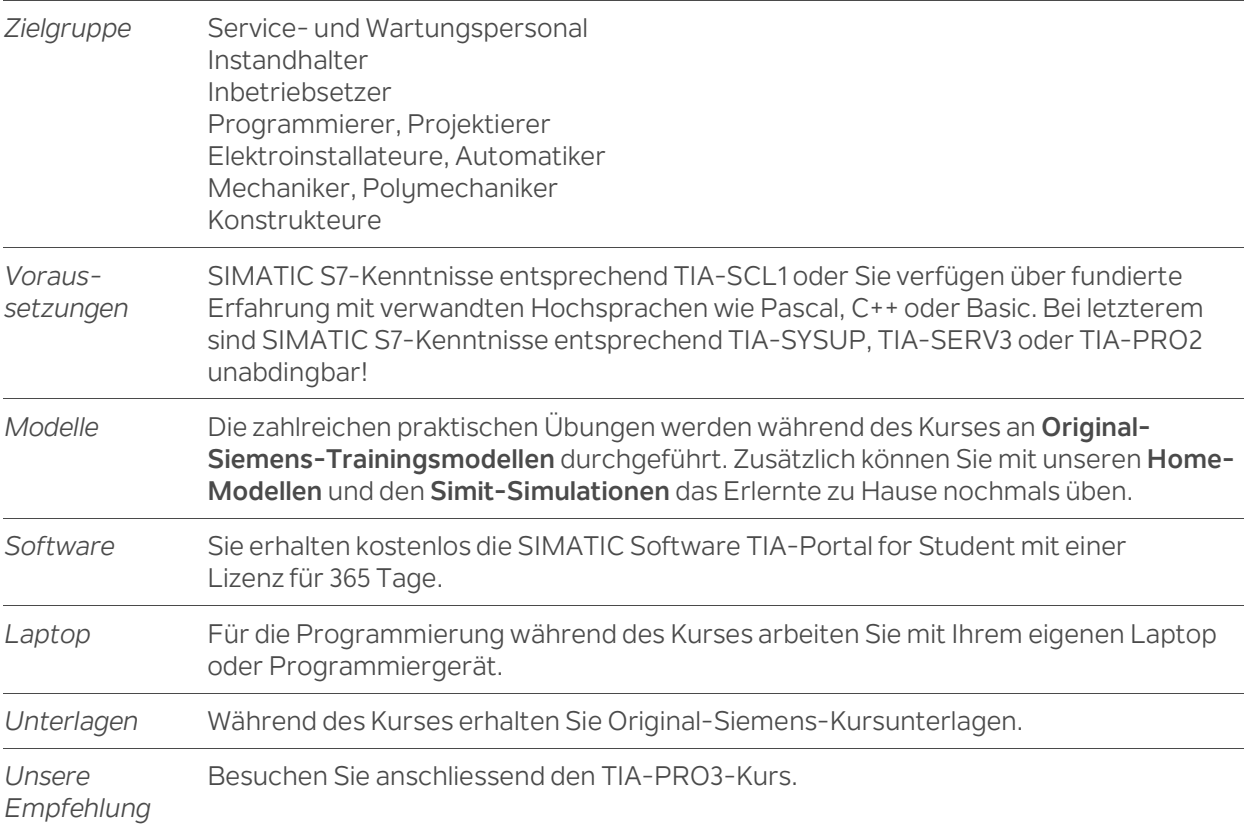